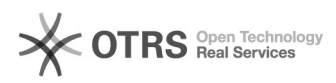

# **Cum pot insera cartela SIM / USIM [..]** 05/17/2024 09:33:56

## **FAQ Article Print**

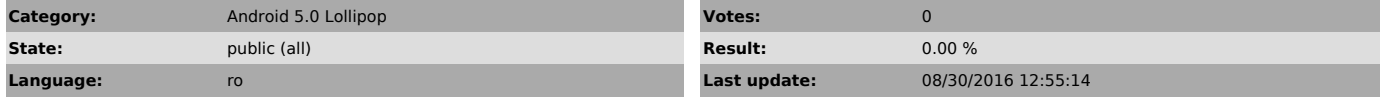

*Keywords*

Cum pot insera cartela SIM / USIM in tableta/telefonul meu Vonino?

### *Problem (public)*

Cum pot insera cartela SIM / USIM in tableta/telefonul meu Vonino?

#### *Solution (public)*

Cu telefonul oprit si cu bateria indepartata din acesta, se introduc simurile<br>conform pictogramei din dreptul fiecarui conector SIM.<br>La tablete, se identifica orificiul de introducere SIM si se introduce SIM-ul<br>conform pic